# Hálózati Tréning Szimulátor alkalmazása az E.ON üzemirányítási rendszerében

MEE 62. Vándorgyűlés, Siófok 2015.09.17.Patócs Tibor - E.ON Folyamatirányítási szakterületvezet ő

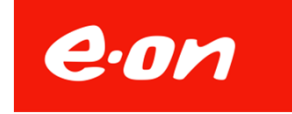

# Előzmények

2008: SCADA rendszer váltás elindítása

- Egységes, teljes tartalékolású rendszer
- KÖF hálózatirányítás térinformatikai alapokon
- TCP/IP alapú adatgyűjtés

2011: Ívkép alapú üzemirányítási sémarendszer kialakítása

- Szerződés kötés: 2011. április
- Üzembe helyezés: 2012. szeptember ●

2012: Tréning szimulátor megvalósítása

- Műszaki specifikáció, mintahálózatos megvalósításra: 2012. november ●
- Full-scope szimulátor specifikálása: 2013. július●
- Szerződés kötés: 2014. október
- Szállítási határidő: 2015. augusztus●

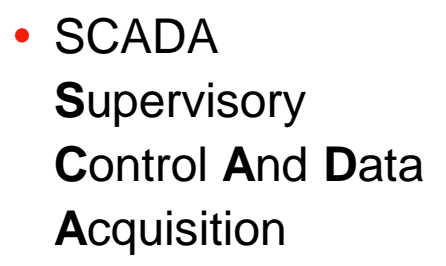

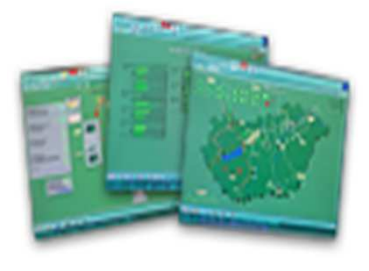

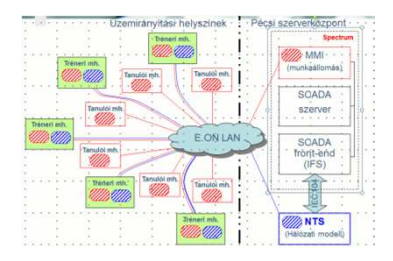

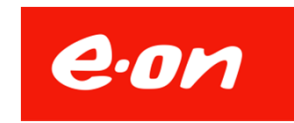

# Az E.ON Hungária elosztói hálózata

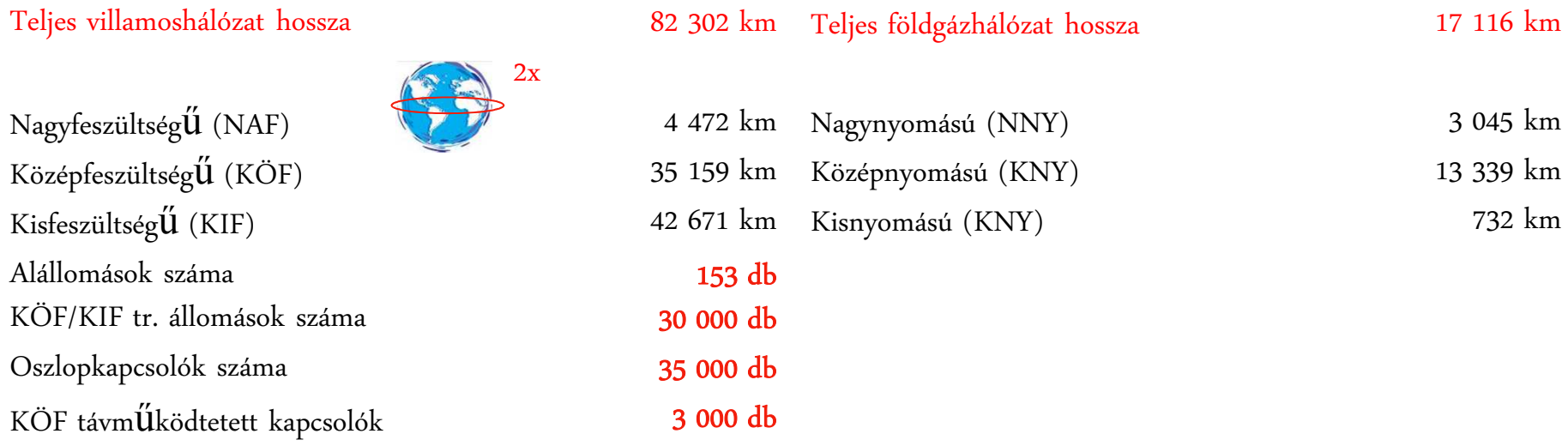

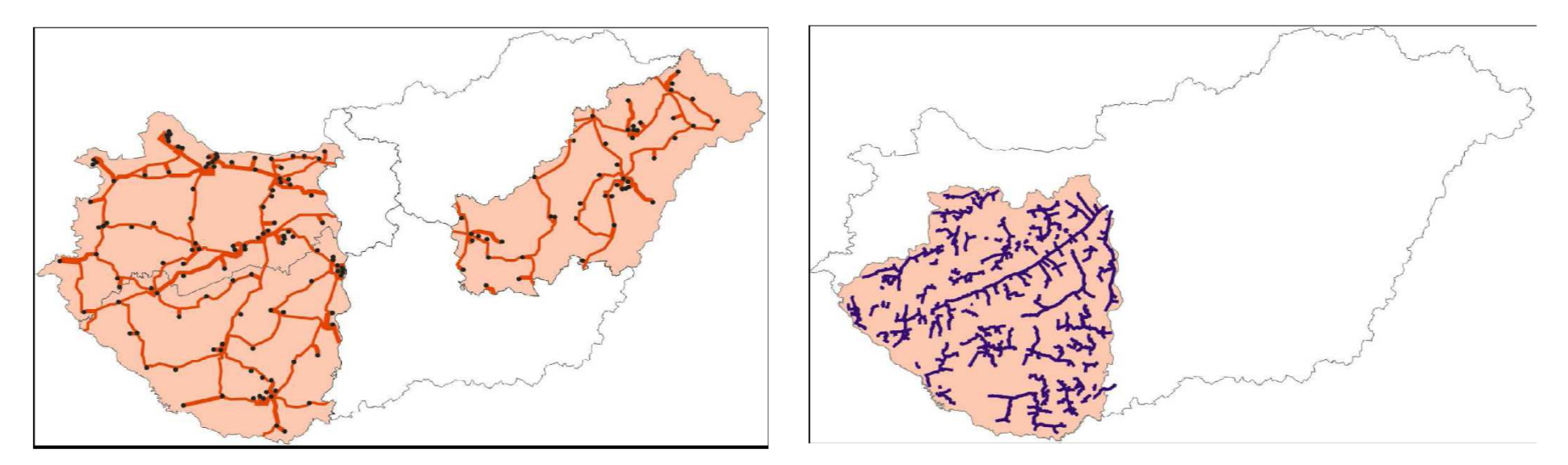

Az E.ON üzemelteti a leghosszabb hálózatot Magyarországon2,5 millió áramos és 600 ezer gázos ügyfelet látunk el energiával

3

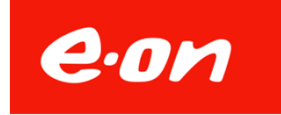

## Egységes üzemirányítási rendszer kialakítása

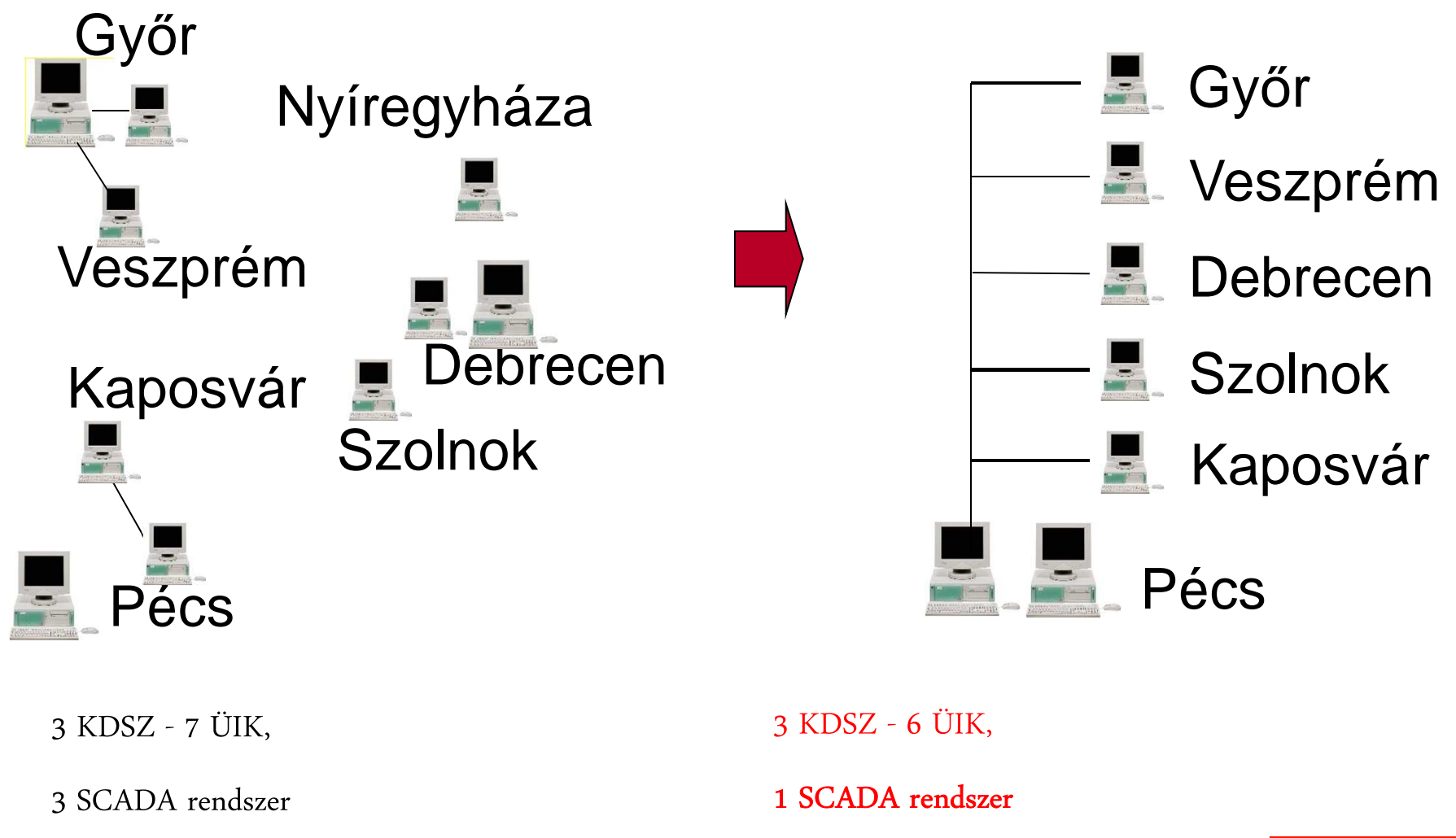

7 különböz $\H{O}$  adatbázis

1 adatbázis – INIS alapon

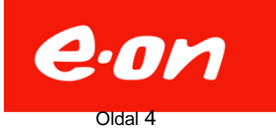

# INIS – SCADA adatkapcsolat

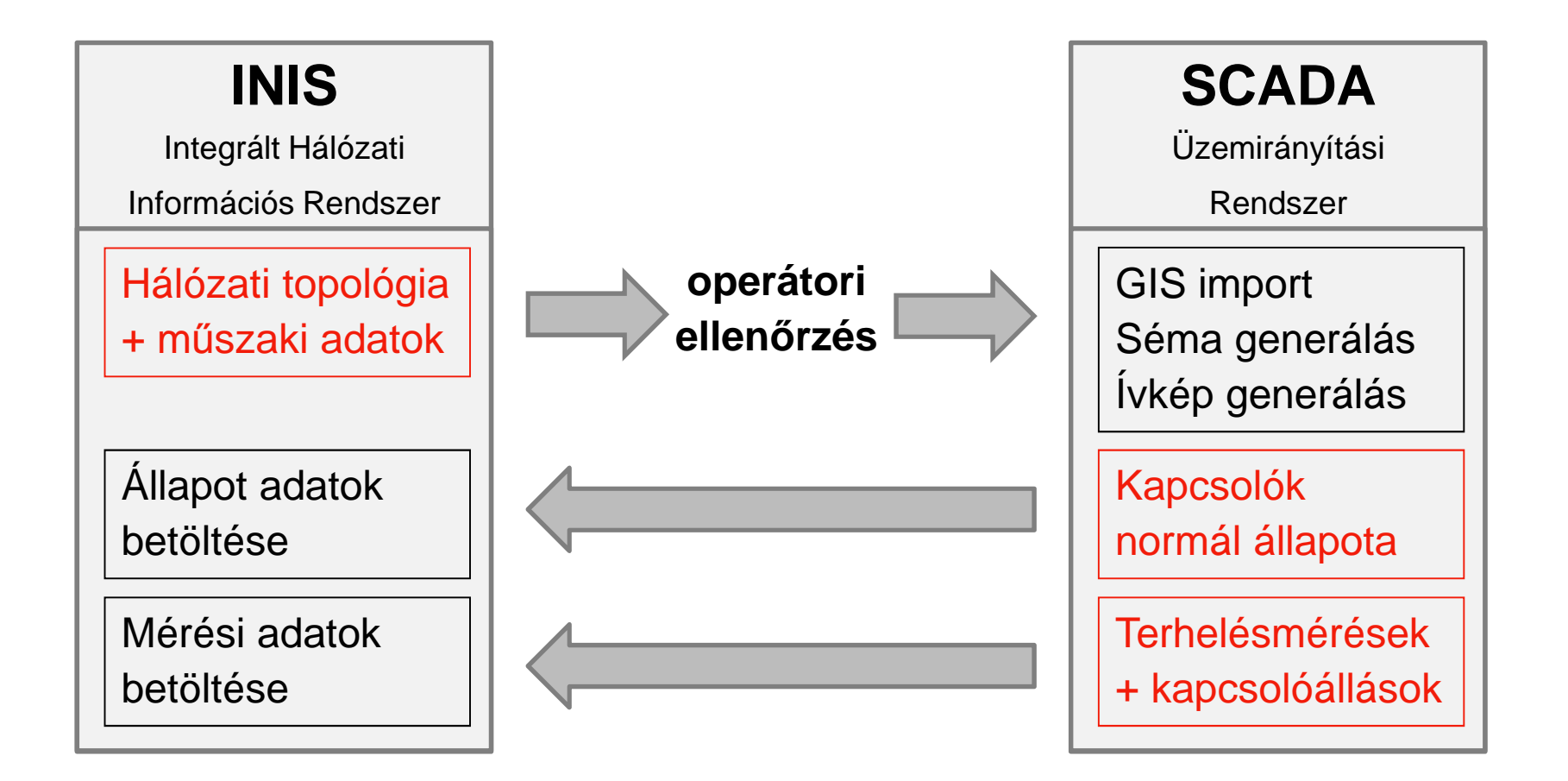

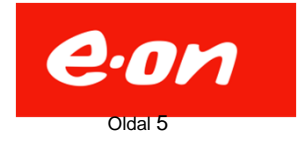

### Szervezeti és technológia váltásból adódó lehetőségek

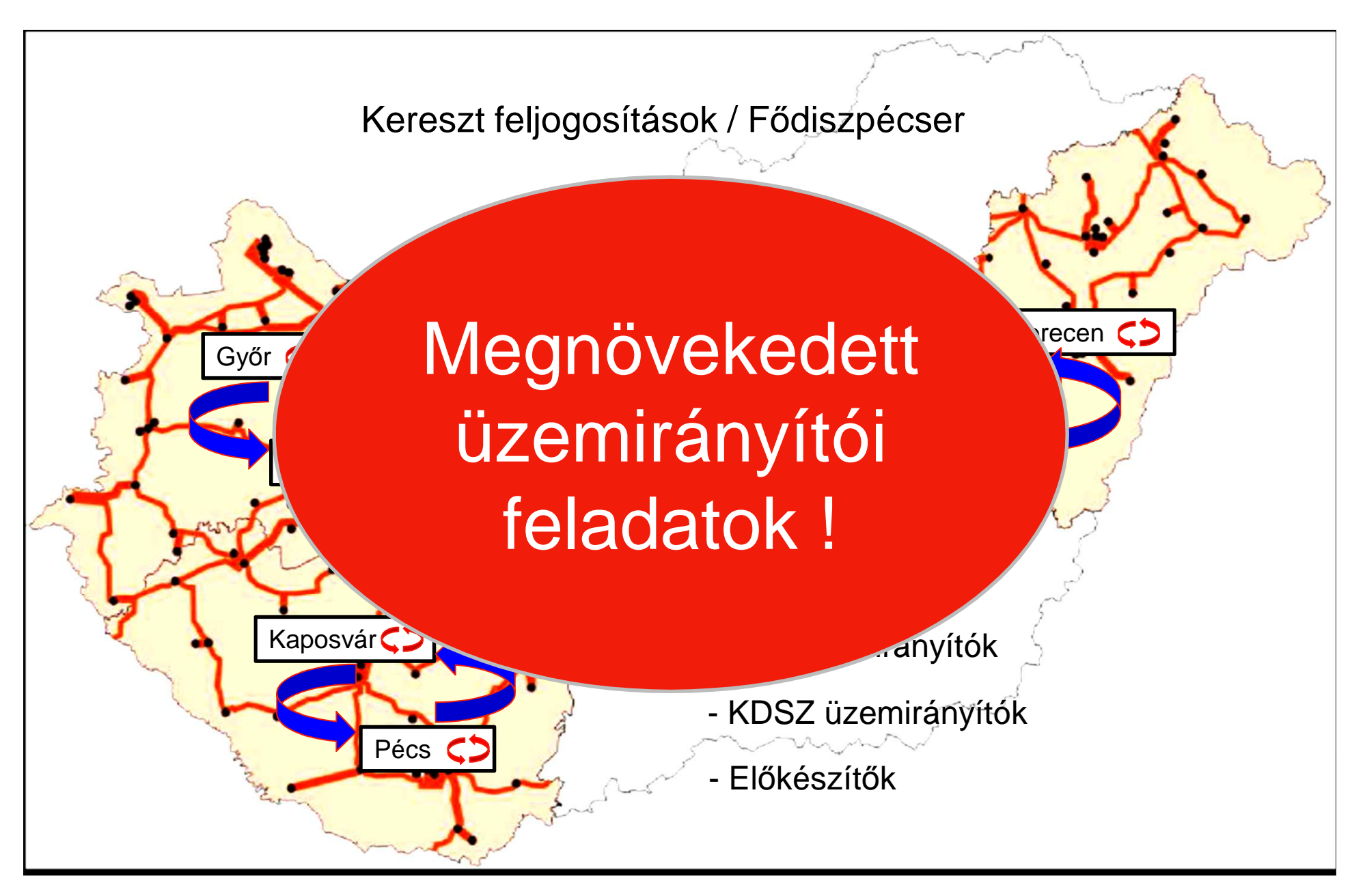

# Üzemzavar elhárítás minőségi követelményei

- **~ 4 000 db/év**
- **MEKH el őírások - szankciók**
- **Az érintett fogyasztók számának**
- **és a kiesés idejének minimalizálása**

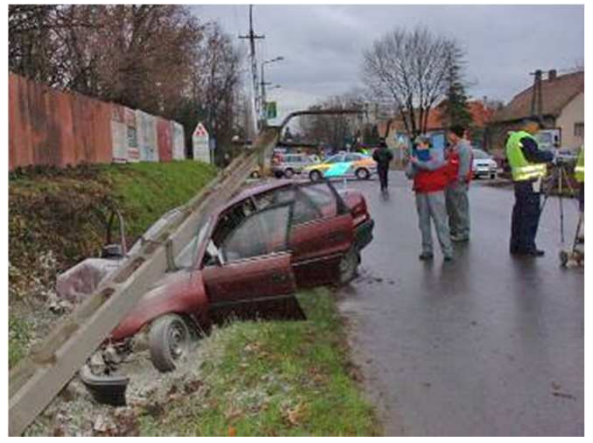

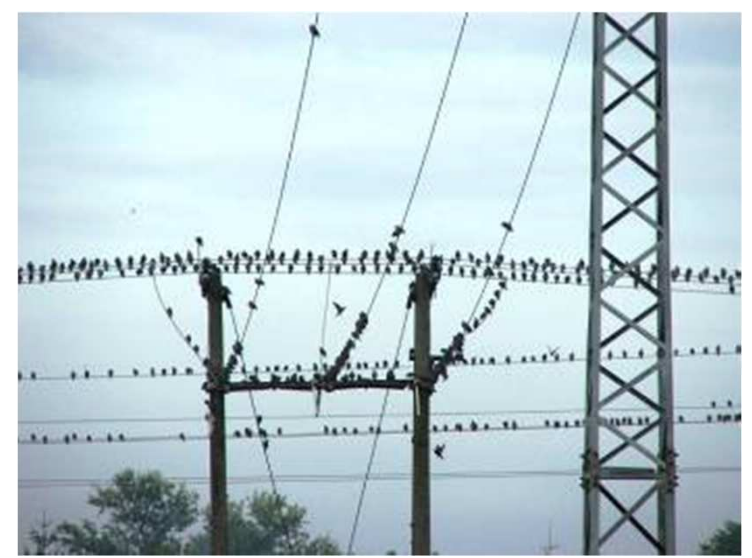

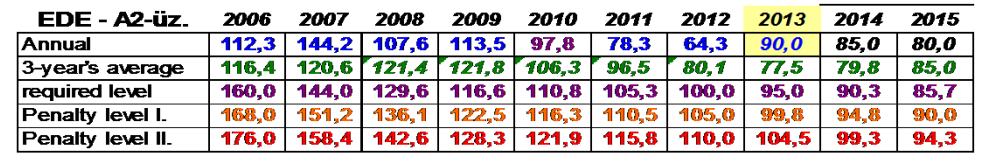

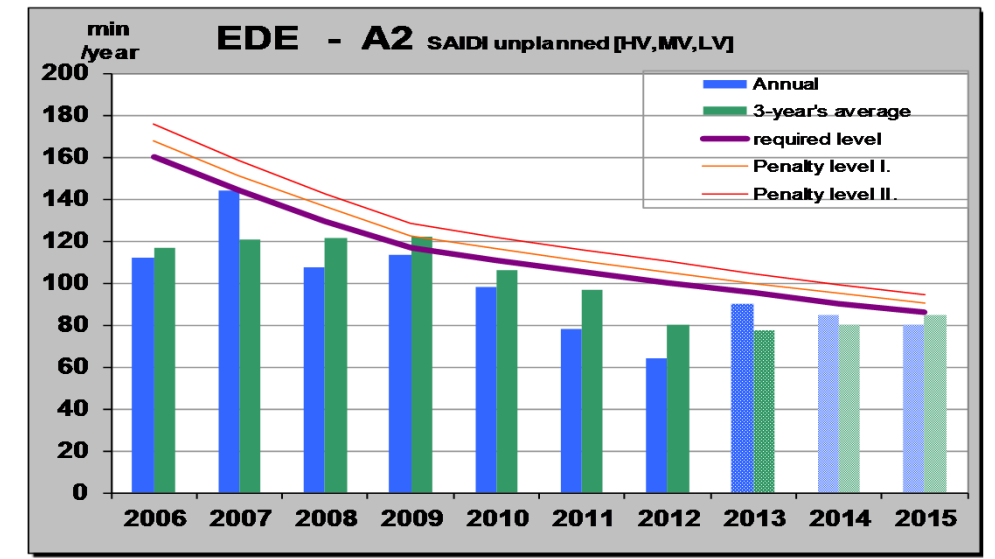

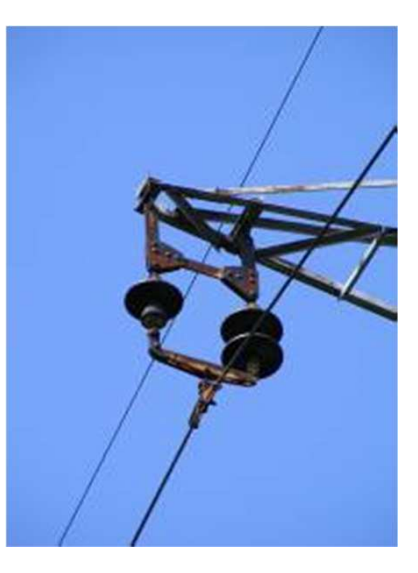

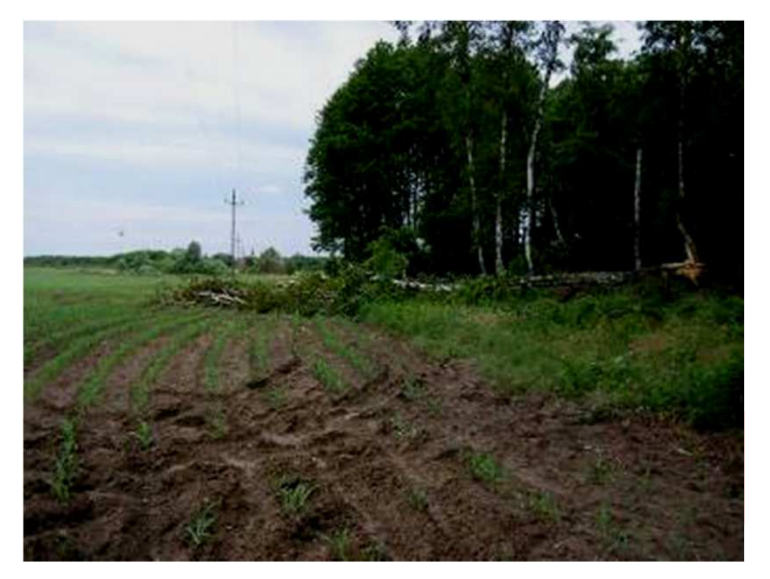

#### Rendkívüli időjárási és környezeti körülmények

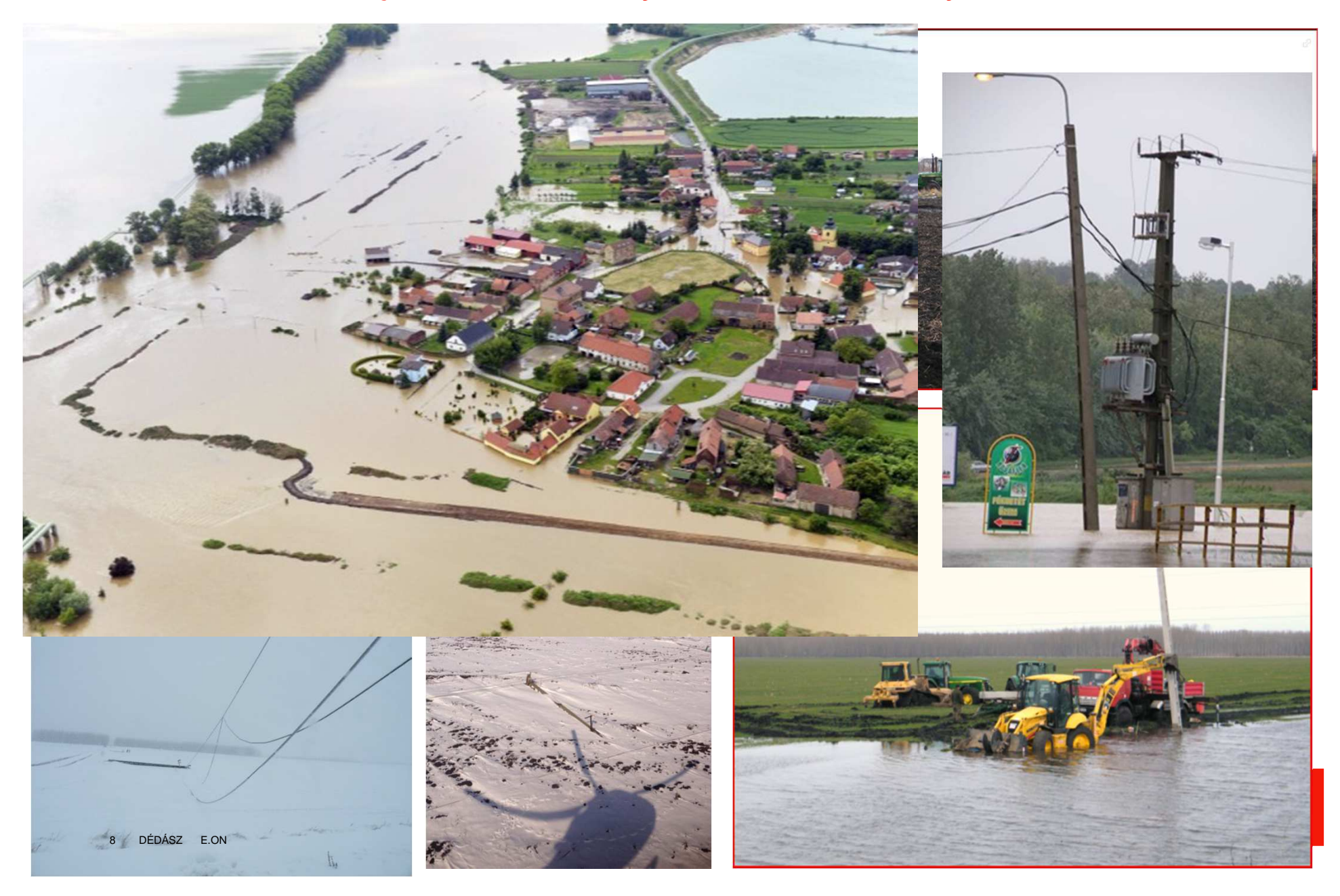

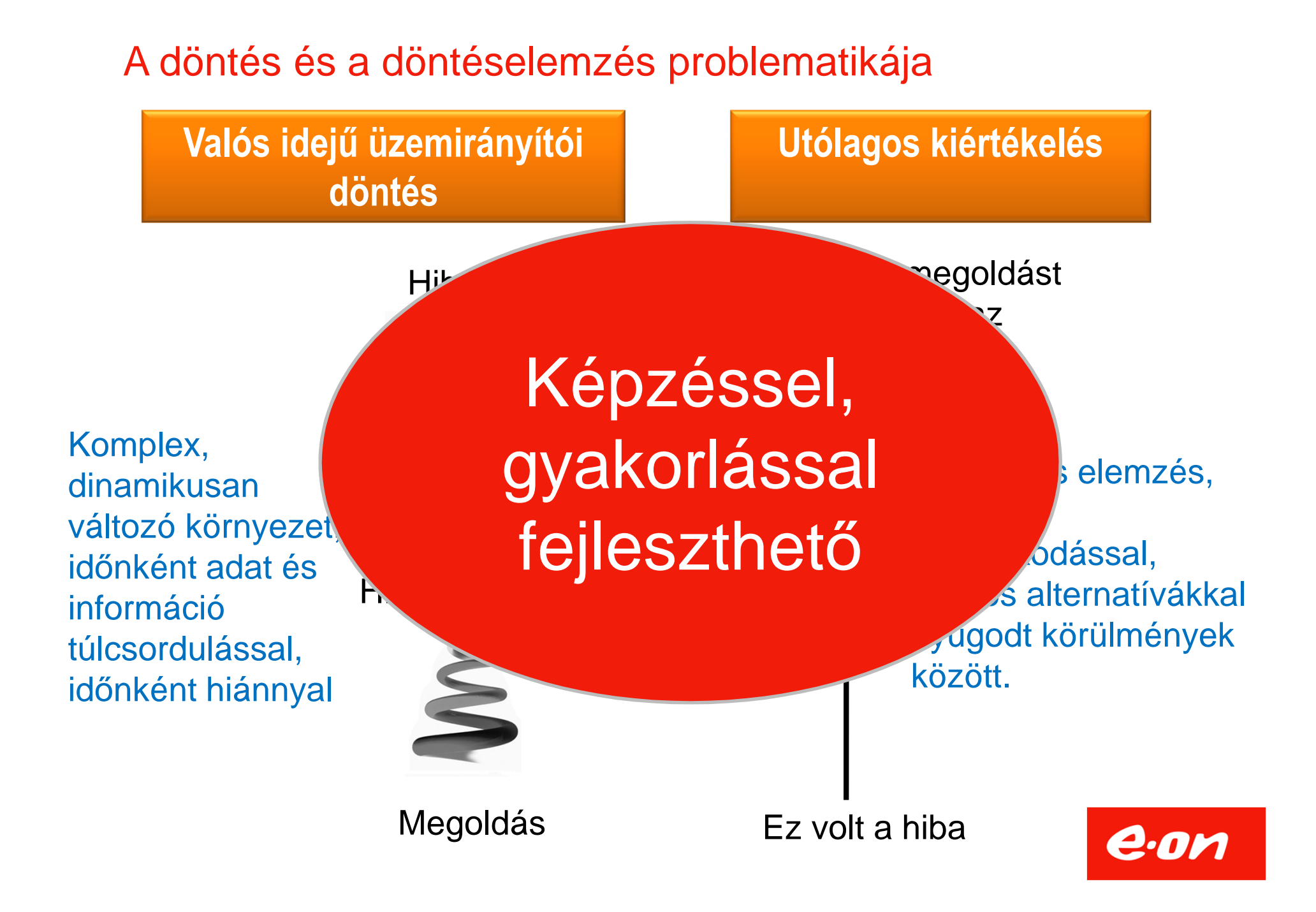

# Network Training Simulator (NTS) alkalmazása az E.ON üzemirányításban

#### **Miért döntöttünk a szimulátor alkalmazása mellett?**

- A hagyományos oktatási formák (papír, ceruza) f őként elméleti tudást adnak
- - Az éles üzemben nem lehet elegendő gyakorlatra szert tenni (pl. ritkán előforduló súlyos üzemzavarok kezelésében)
- - Az utóbbi években gyakoribbá váló szélsőséges időjárási körülmények indokolják a nagykiterjedésű havaria helyzetek elhárításának a gyakorlását is

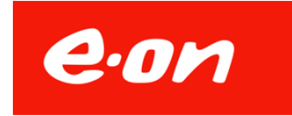

# Network Training Simulator (NTS) alkalmazása az E.ON üzemirányításban

#### **Mik az NTS használat céljai?**

- A SCADA rendszer gyakorlása életszerű körülmények között
- Üzemzavar felismerés, elhárítás gyakoroltatása
	- Közvetlen kapcsolások
	- Különleges helyzetek felismerése, kezelése
	- Többszerepl ős gyakorlatok (KDSZ, ÜIK)
- Tudásszint mérése
- A manezarzatt mvs A megszerzett gyakorlati ismeretek szinten tartása
- Stressz-t űrés növelése
- Normál üzemviteli fels Normál üzemviteli feladatok gyakoroltatása
- I li dieznácearak hatanításának gyorsítása Új diszpécserek betanításának gyorsítása
- Kooperatív tréningek külső szereplőkkel . Kooperatív tréningek külső szereplőkkel – pl. katasztrófavédelemmel

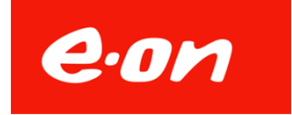

Mintahálózat vagy full-scope modell?

#### **Mintahálózat Full-scope**

Az éles üzemi SCADA-n fut és azt **terheli** (pl. a listákat)

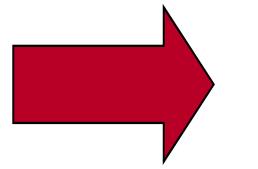

**Típusproblémák** oktatására alkalmas

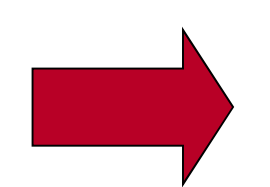

**Funkcionálisan** valóságh ű(Nincs GEO, séma)

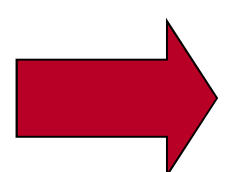

Aránya a valós hálózathoz**Kb: 1 : 30**

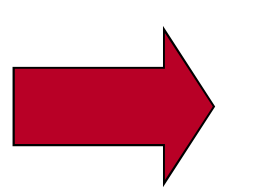

Az éles üzemi SCADA-tól **független**, azt nem terheli

**Helyismeret** megszerzését **Jogosultságok** átadását **Nagy** kiterjedés ű **üzemzavarok** kezelését támogatja

> **Tökéletesen** valósághű(GEO, séma)

Aránya a valós hálózathoz**1 : 1**

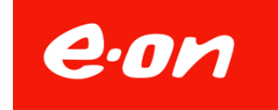

Mintahálózat vagy full-scope modell?

#### **Mintahálózat Full-scope**

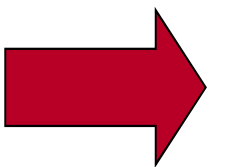

Eleve **teljes lefedettséget**biztosít

Ki kell találni és **létre kell hozni**a mintahálózatot a SCADAban (topológia, elnevezések)

**Nem fejleszthető** "full-scope"-á

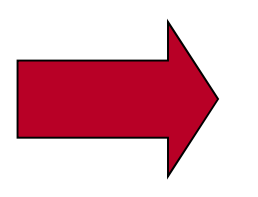

A szimulátoros SCADA adatbázis **másolással** el őállítható

Változtatások **manuális** munkát igényelnek (drágább üzemeltetés)

Ár : **1**

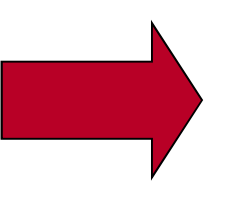

Változások követése **automatizmusok** segítségével

Ár : **2-2,5**

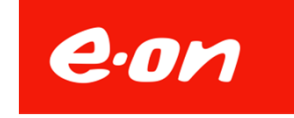

#### "Full-scope" terjedelem I. szakasz

# Eredmény:<br>A tenulé létie

Пr

alozal<br>Line **V**A tanuló látja a teljes E.ON hálózat **V** kapcsolási képét és az analóg mennyiségeket. A teljes hálózat kapcsolható.

**E Szí értékűen gyakorolhatja az<br>E Bandalat közemirányítást V** A kiválasztott 27 alállomáson és a hozzájuk tartozó hálózatrészen teljes üzemirányítást

"Full-scope" terjedelem II. szakasz

- -Védelmek "kiépítése" a teljes hálózatra, zárlatok elterjesztése a teljes hálózat kritikus pontjaira
- -Szerel őpárok mozgásának szimulációja
- -NTS pillanatfelvétel készítés, archiválás, visszajátszás

**…**

-Menetrendek, profilok kezelése

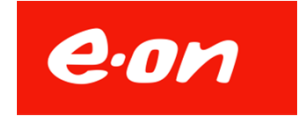

### Az NTS felépítése – SCADA kapcsolata

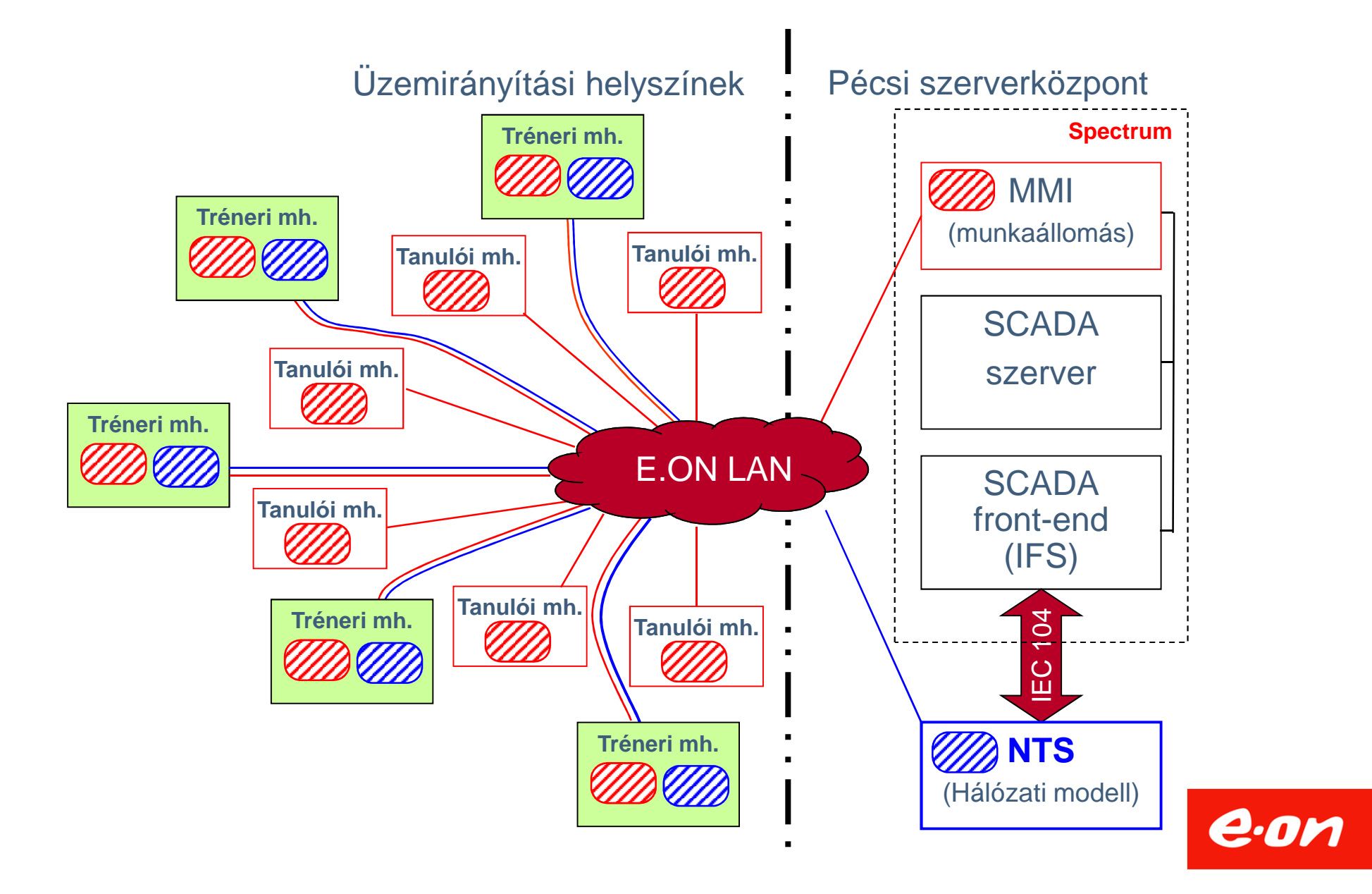

# Az MMI-ok átkapcsolása SCADA és NTS között

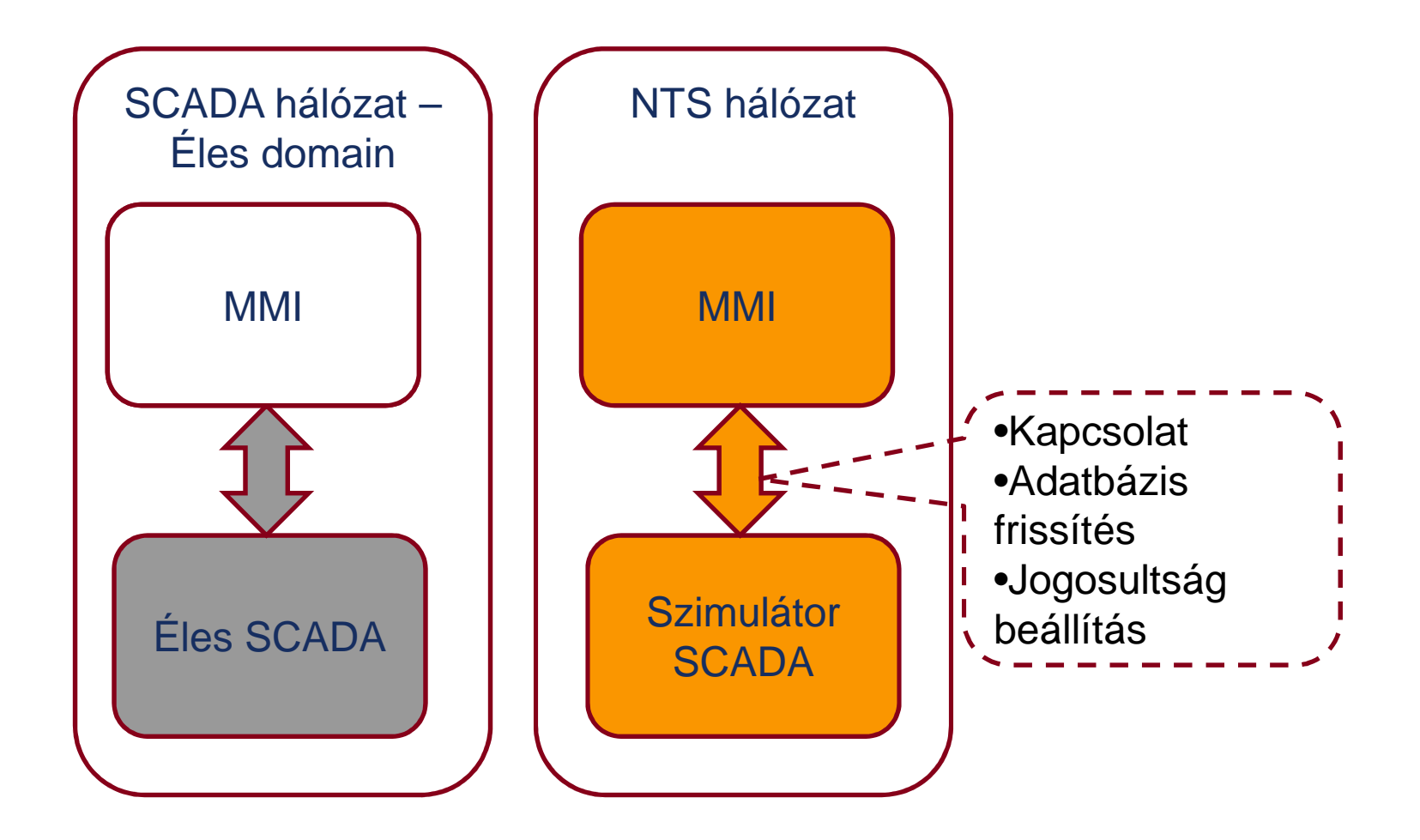

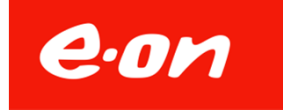

# INIS – SCADA – NTS adatkapcsolat

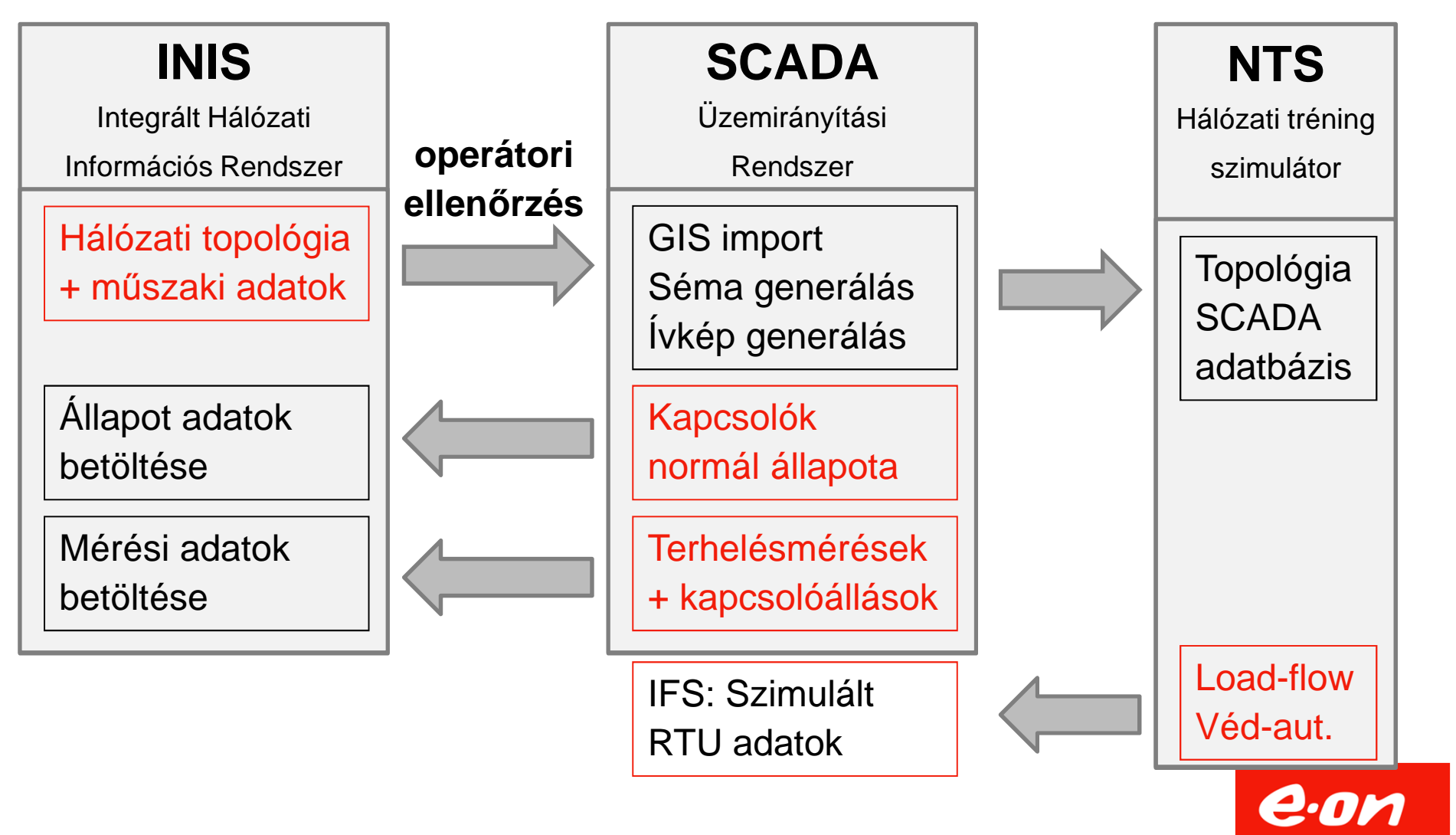

Oldal 18

# Ütemezés - összefoglalás

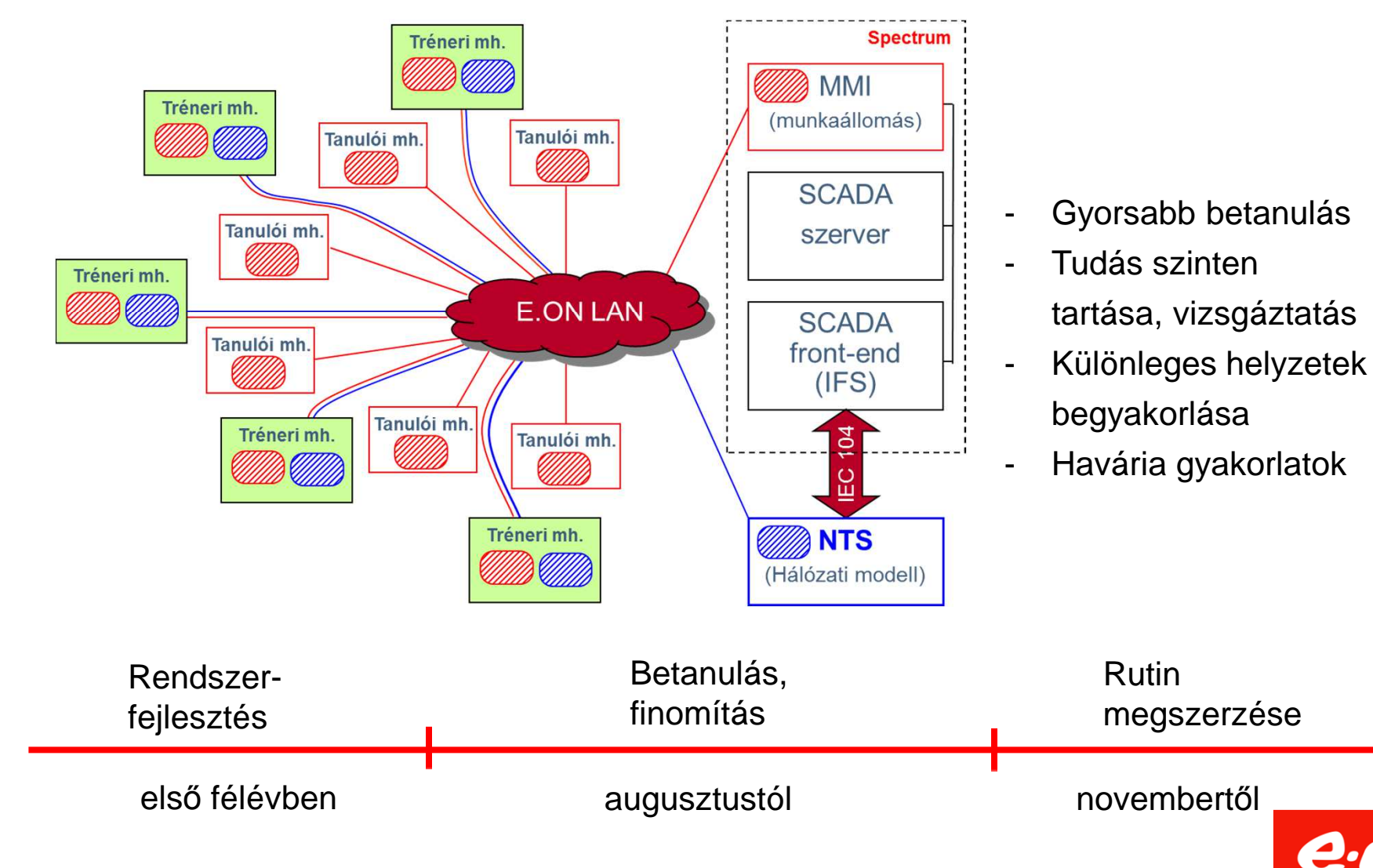

e.on

Köszönöm a figyelmet!

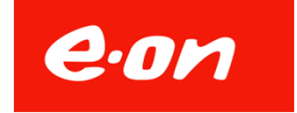